## MAT 3380 Mid-term 1

Test mi-session 1 Durée: 80 min Place: MRT219

17 février 2006 10:00–11:20

Time: 80 min Place: MRT219 17 February 2006 10:00–11:20

## Prof.: Rémi Vaillancourt

## Instructions:

- (a) Test à livre fermé. Tout genre de calculatrices autorisé. Closed book mid-term. All types of calculators are allowed.
- (b)  $$ Answer on the question sheets.
- (c) Les  $\delta$  questions ont toutes la même valeur. All six questions have the same value.
- (d) Une réponse sans calcul à l'appui ne sera pas corrigée. Show all computation. Bare answers will not be graded.
- (e) Tous les angles sont en RADIANS. Prière de tester et d'ajuster votre calculatrice. All angles are in RADIAN measures. Test and adjust your calculators.

 $sin 1.123456789 = 0.90160112364453$ 

## "The purpose of computing is insight, not numbers", Hamming

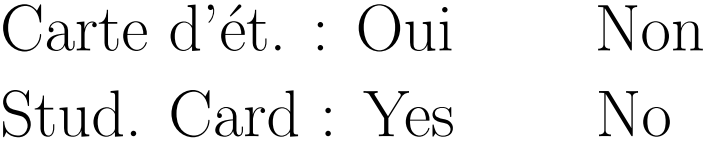

2

**Qu. 1.** Consider the fixed point iteration  $x_{n+1} = g(x_n)$ :

$$
x_{n+1} = \frac{1}{3} \left( 2 - e^{x_n} + x_n^2 \right), \qquad x_1 = 0.5.
$$

Numerical iterates obtained by this fixed point iteration, Aitken's acceleration and Steffensen's acceleration are listed in the following table:

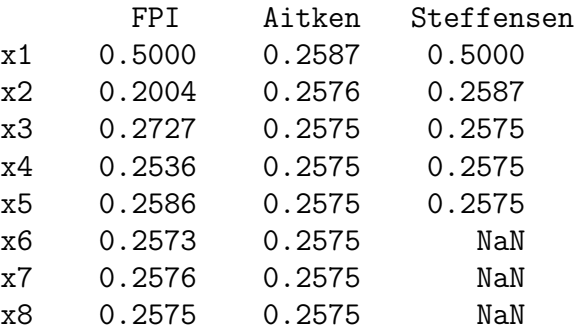

Qu. 1(a): Write down an approximate value  $x_{\text{appr}}$  of the fixed point and ex-

plain your answer:

 $x_{\text{appr}} =$ 

Let

 $\varepsilon_n = y_{n+1} - y_n$  and  $r_n(q) = \varepsilon_{n+1}/\varepsilon_n^q$ .

The results for the fixed point iteration  $x_n$ , Aitken's acceleration  $a_n$  and Steffensen's iteration  $s_n$  are, respectively:

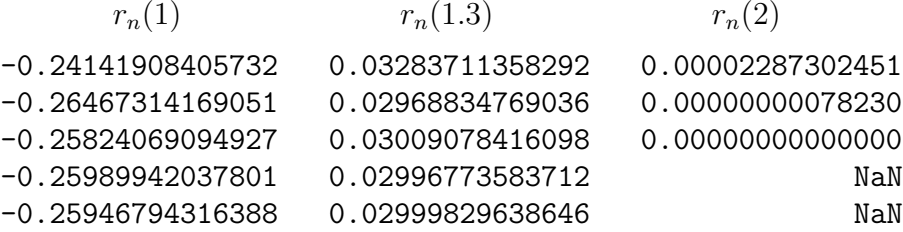

Qu. 1(b): From this table write down the order of convergence of the three methods:

FPI: ; Aitken: ; Steffensen:

Qu. 1(c): Find analytically the order of the fixed point iteration by evaluating the derivative  $g'(0.2575)$ .

**Qu. 2.** Suppose  $f(x)$  has a zero of multiplicity  $m \ge 1$  at  $x = a$ . Then it is known that the modified Newton method

$$
x_{n+1} = x_n - m \frac{f(x_n)}{f'(x_n)}
$$

converges to second order, with starting value  $x_0$  sufficiently near a.

Newton's and the modified Newton methods with  $m = 1, 2, 3$  applied to the equation

$$
f(x) = (x - 1) - \ln x
$$

produce the following results:

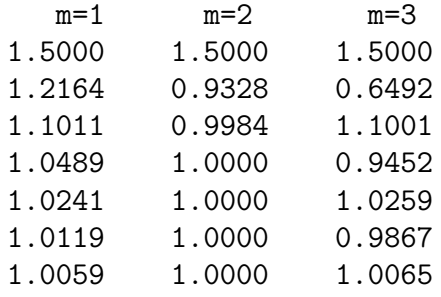

With  $r_n(k)$  as defined in question 1 the above three methods produce the following table:

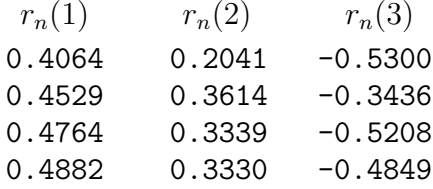

Qu. 2(a): From the last table, which method converges fastest to the root  $p = 1.000$  and deduce the order q of the zero of the function  $f(x)$  at p.

Qu. 2(b): Show analytically that indeed  $f(x)$  has a zero of order q at  $x = 1$ .

Qu. 2(c): Show analytically that Newton's method  $(m = 1)$  converges to second order at a simple zero of  $h(x) = 0$ .

Qu. 3. Consider the composite trapezoidal integration formula

$$
\int_{a}^{b} f(x) dx = \frac{h}{2} [f(x_{0}) + 2f(x_{1}) + 2f(x_{2}) + \dots + 2f(x_{n-2})
$$
  
+ 2f(x\_{n-1}) + f(x\_{n})] -  $\frac{(b-a)h^{2}}{12} f''(\xi), \qquad a < \xi < b.$ 

Determine the values of  $h$  and  $n$  to approximate

$$
\int_0^2 \left( x^2 - x^2 e^{-x} + \frac{x^4}{24} \right) dx
$$

to 10<sup>−</sup><sup>3</sup> by the composite trapezoidal rule.

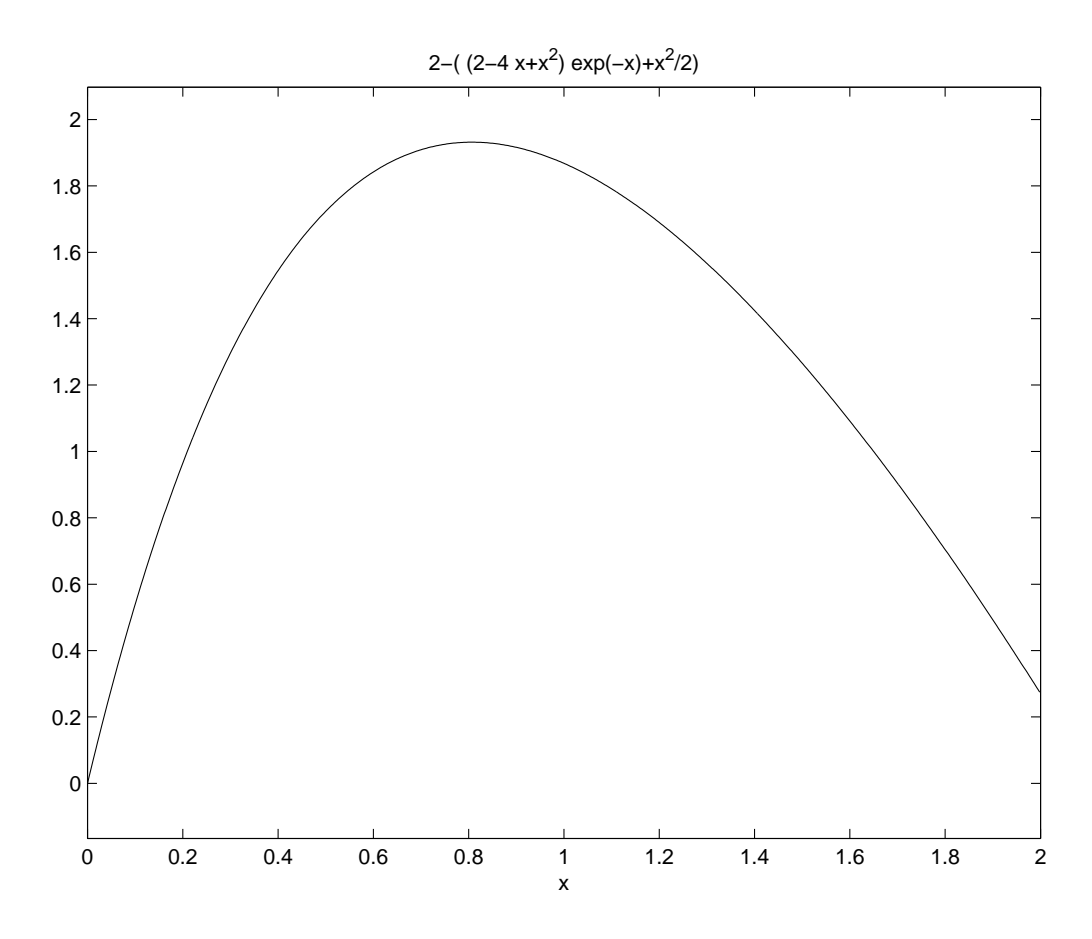

FIGURE 1. The graph of  $f''(x)$  on [0, 2] for question 3.

4

Qu. 4. The integral

$$
\int_0^1 x^2 e^{-x} dx
$$

is evaluated by the composite trapezoidal rule (see Qu. 3) with

$$
h_1 = 1
$$
,  $h_2 = \frac{1}{2}$ , ...,  $h_6 = \frac{1}{2^5}$ ,

and produces the first column  $(j = 1)$  of the following table with  $R_{2,1}$  and  $R_{4,3}$  removed: j=1 j=2 j=3 j=4 j=5 j=6 h1 k=1 0.18393972 h2 k=2 0.16240168 h3 k=3 0.16248841 0.16072248 0.16061053 h4 k=4 0.16107990 0.16060292 0.16060280 h5 k=5 0.16072243 0.16060327 0.16060280 0.16060279 0.16060279 h6 k=6 0.16063272 0.16060282 0.16060279 0.16060279 0.16060279 0.16060279

The remaining columns are produced by Romberg's integration scheme:

$$
R_{k,j} = R_{k,j-1} + \frac{R_{k,j-1} - R_{k-1,j-1}}{4^{j-1} - 1}.
$$

Qu. 4(a): Compute  $R_{2,1}$  by the composite trapezoidal rule with  $h = 1/2$ . Qu. 4(b): Compute  $R_{4,2}$ .

Qu. 5. Consider the following incomplete divided difference table:

| $\boldsymbol{x}$ | $f x_i $   | $f[x_i, x_{i+1}]$ | $f[x_i, x_{i+1}, x_{i+2}]$ | $f[x_i,\ldots,x_{i+3}]$ | $f[x_i,\ldots,x_{i+4}]$ |
|------------------|------------|-------------------|----------------------------|-------------------------|-------------------------|
| 0.0              | 6.00000    |                   |                            |                         |                         |
|                  |            | 1.05170           |                            |                         |                         |
| (0.1)            | $-5.89483$ |                   | 0.57250                    |                         |                         |
|                  |            | $f[x_1, x_2]$     |                            | 0.21500                 |                         |
| 0.3              | $-5.65014$ |                   | $f[x_1, x_2, x_3]$         |                         | 0.06301                 |
|                  |            | $f[x_2, x_3]$     |                            | $f[x_1, x_2, x_3, x_4]$ |                         |
| 0.6              | $-5.17788$ |                   | $f[x_2, x_3, x_4]$         |                         |                         |
|                  |            | $f[x_3, x_4]$     |                            | $f[x_2, x_3, x_4, x_5]$ |                         |
| 1.0              | -4.28172   |                   | $f[x_3, x_4, x_5]$         |                         |                         |
|                  |            | $f[x_4, x_5]$     |                            |                         |                         |
|                  | $-3.99583$ |                   |                            |                         |                         |

Table 1. Divided difference table for Question 5.

The forward divided difference Gregory–Newton interpolation polynomial with  $x_0 = 0$ is

$$
p_n(x) = f_0 + (x - x_0) f[x_0, x_1] + (x - x_0) (x - x_1) f[x_0, x_1, x_2] + \cdots + (x - x_0) (x - x_1) \cdots (x - x_{n-1}) f[x_0, x_1, \ldots, x_n],
$$

Qu. 5(a): Compute  $f[x_1, x_2]$ .

Qu. 5(b): Compute  $f[x_2, x_3]$ .

Qu. 5(c): Write down the Gregory-Newton forward difference polynomial  $p_3(x)$  with  $x_0 = 0$  for the data in the above difference table.

Qu. 5(d): Interpolate the data  $\{f[x_i]\}$  at  $x=0.2$  by means of  $p_3(x)$ .